## Package 'image.CannyEdges'

August 1, 2020

Type Package

Title Implementation of the Canny Edge Detector for Images

Version 0.1.0

Maintainer Jan Wijffels <jwijffels@bnosac.be>

Description An implementation of the Canny Edge Detector for detecting edges in images. The package provides an interface to the algorithm available at <https://github.com/Neseb/canny>.

License GPL-3

URL <https://github.com/bnosac/image>

Encoding UTF-8

**Imports** Rcpp  $(>= 0.12.9)$ 

LinkingTo Rcpp

Suggests pixmap, magick

RoxygenNote 7.1.0

SystemRequirements libpng, fftw3

NeedsCompilation yes

Author Jan Wijffels [aut, cre, cph], BNOSAC [cph], Vincent Maioli [ctb, cph], IPOL Image Processing On Line [cph]

Repository CRAN

Date/Publication 2020-08-01 11:00:02 UTC

### R topics documented:

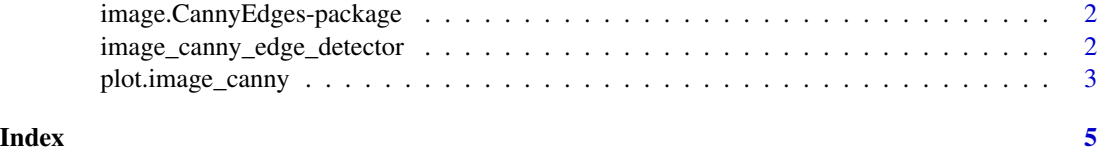

<span id="page-1-0"></span>image.CannyEdges-package

*Implementation of the Canny Edge Detector for Images*

#### Description

Canny Edge Detector for Images. See [https://en.wikipedia.org/wiki/Canny\\_edge\\_detector](https://en.wikipedia.org/wiki/Canny_edge_detector). Adapted from <https://github.com/Neseb/canny>.

#### See Also

[image\\_canny\\_edge\\_detector](#page-1-1)

<span id="page-1-1"></span>image\_canny\_edge\_detector

*Canny Edge Detector for Images*

#### Description

Canny Edge Detector for Images. See [https://en.wikipedia.org/wiki/Canny\\_edge\\_detector](https://en.wikipedia.org/wiki/Canny_edge_detector). Adapted from <https://github.com/Neseb/canny>.

#### Usage

```
image\_cannot(x, s = 2, low\_thr = 3, high\_thr = 10, accGrad = TRUE)
```
#### Arguments

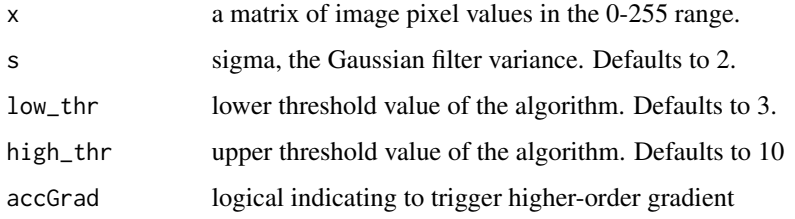

#### Value

a list with element edges which is a matrix with values 0 or 255 indicating in the same dimension of x. Next to that the list also contains the input parameters s, low\_thr, high\_thr and accGrad, the number of rows (nx) and columns of the image (ny) and the number of pixels which have value 255 (pixels\_nonzero).

#### <span id="page-2-0"></span>plot.image\_canny 3

#### Examples

```
if(requireNamespace("pixmap") && requireNamespace("magick")){
library(pixmap)
imagelocation <- system.file("extdata", "chairs.pgm", package="image.CannyEdges")
image <- read.pnm(file = imagelocation, cellres = 1)
x \le - image@grey * 255
edges <- image_canny_edge_detector(x)
edges
plot(edges)
##
## image_canny_edge_detector expects a matrix as input
## if you have a jpg/png/... convert it to pgm first or take the r/g/b channel
library(magick)
x <- image_read(system.file("extdata", "atomium.jpg", package="image.CannyEdges"))
x
image < - image_data(x, channels = "Gray")image <- as.integer(image, transpose = TRUE)
edges <- image_canny_edge_detector(image)
plot(edges)
f \leftarrow \text{template}(\text{fileext} = ".pgm")library(magick)
x <- image_read(system.file("extdata", "atomium.jpg", package="image.CannyEdges"))
x \le - image_convert(x, format = "pgm", depth = 8)
image\_write(x, path = f, format = "pgm")image <- read.pnm(f, cellres = 1)
edges <- image_canny_edge_detector(image@grey * 255)
plot(edges)
file.remove(f)
}
```
plot.image\_canny *Plot the result of the Canny Edge Detector*

#### Description

Plot the result of [image\\_canny\\_edge\\_detector](#page-1-1)

#### Usage

```
## S3 method for class 'image_canny'
plot(x, \ldots)
```
#### <span id="page-3-0"></span>Arguments

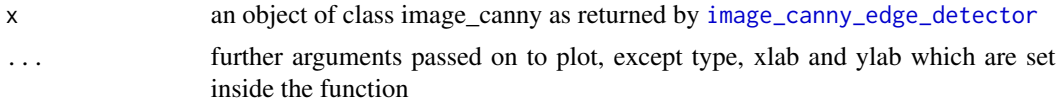

#### Value

invisible()

#### Examples

```
library(pixmap)
imagelocation <- system.file("extdata", "chairs.pgm", package="image.CannyEdges")
image <- read.pnm(file = imagelocation, cellres = 1)
edges <- image_canny_edge_detector(image@grey * 255)
plot(edges)
```
# <span id="page-4-0"></span>Index

image.CannyEdges-package, [2](#page-1-0) image\_canny\_edge\_detector, *[2](#page-1-0)*, [2,](#page-1-0) *[3,](#page-2-0) [4](#page-3-0)*

plot.image\_canny, [3](#page-2-0)